Seite 1 von 10

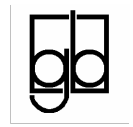

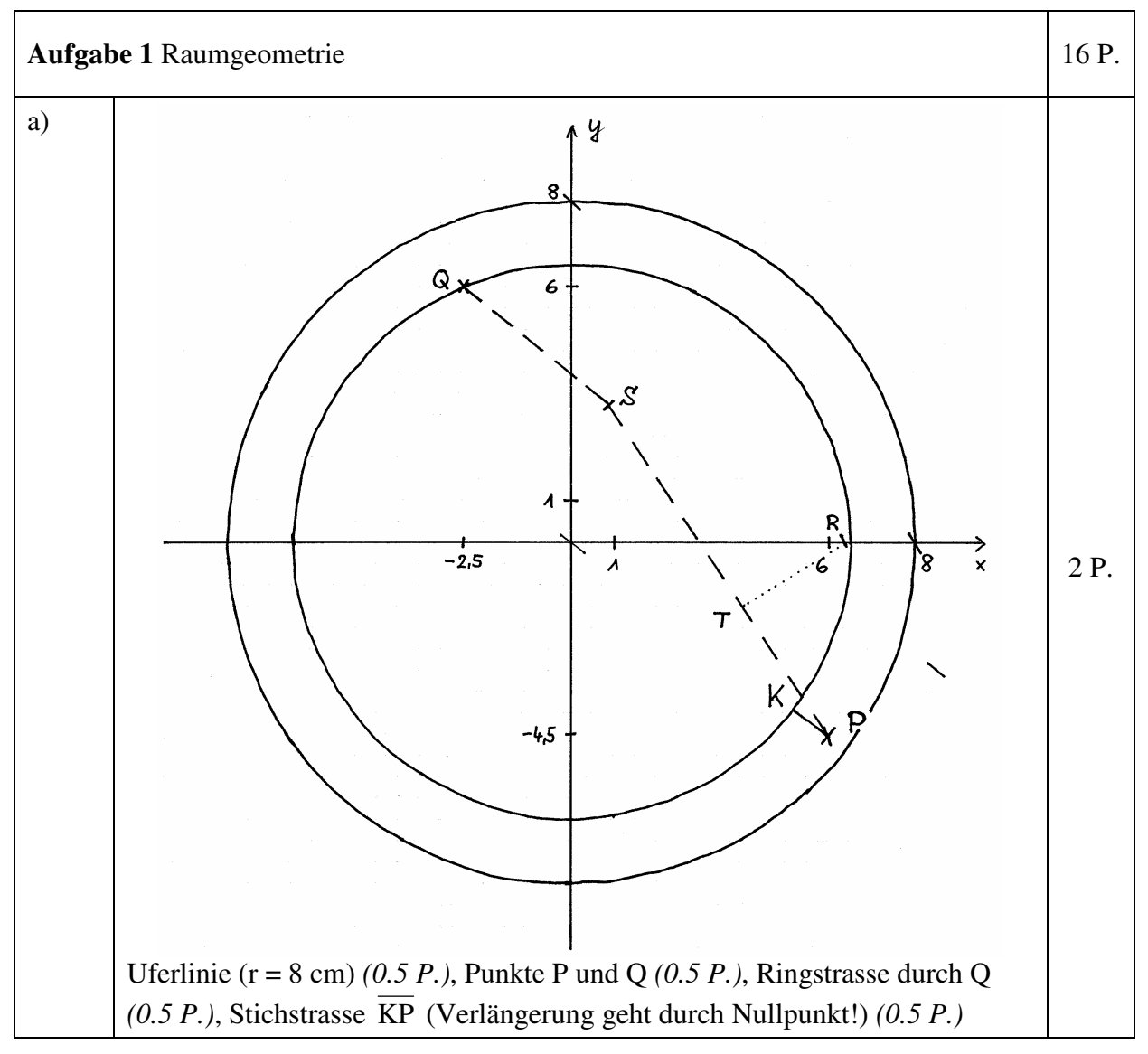

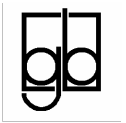

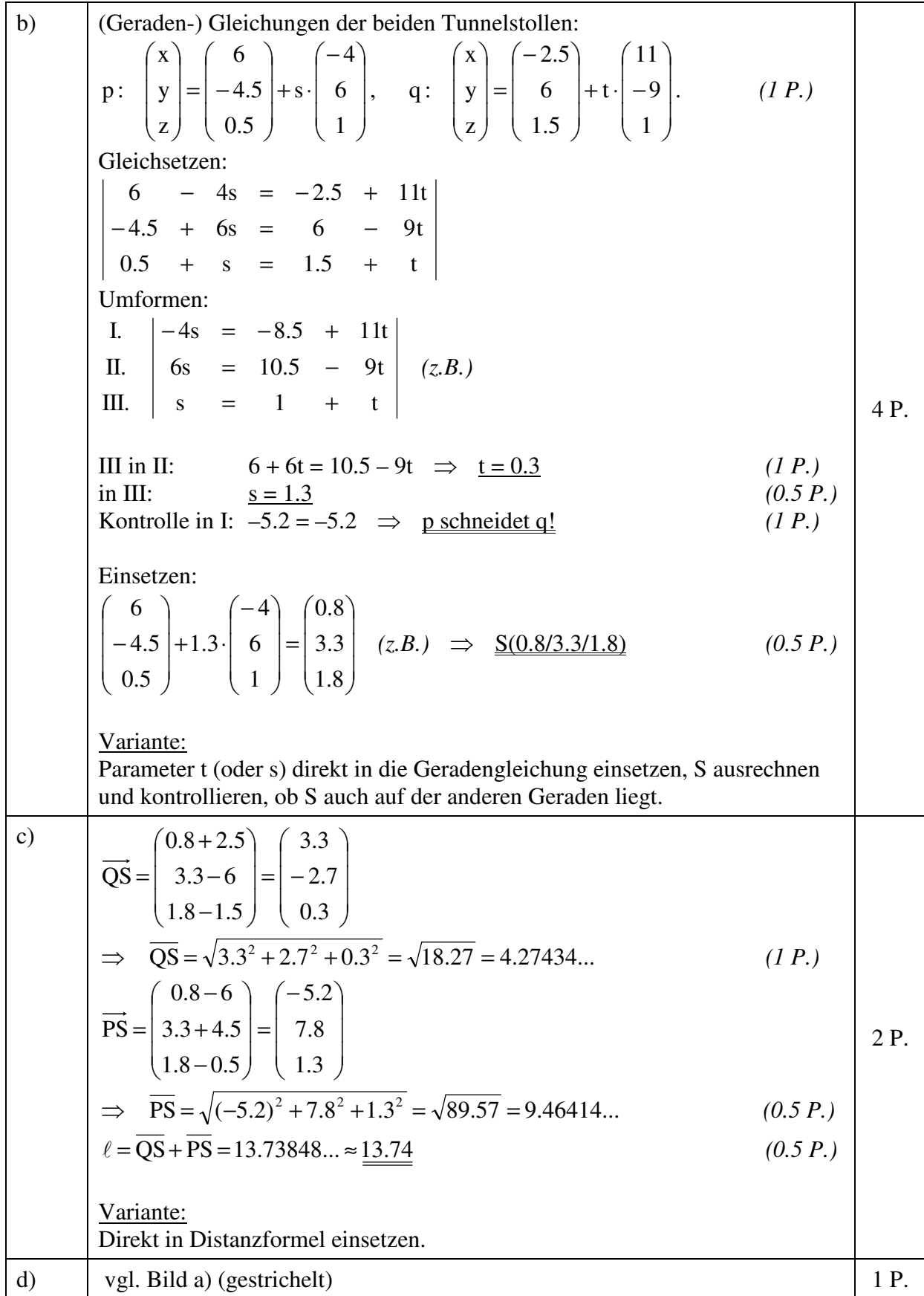

$$
\overline{\text{GL}}
$$

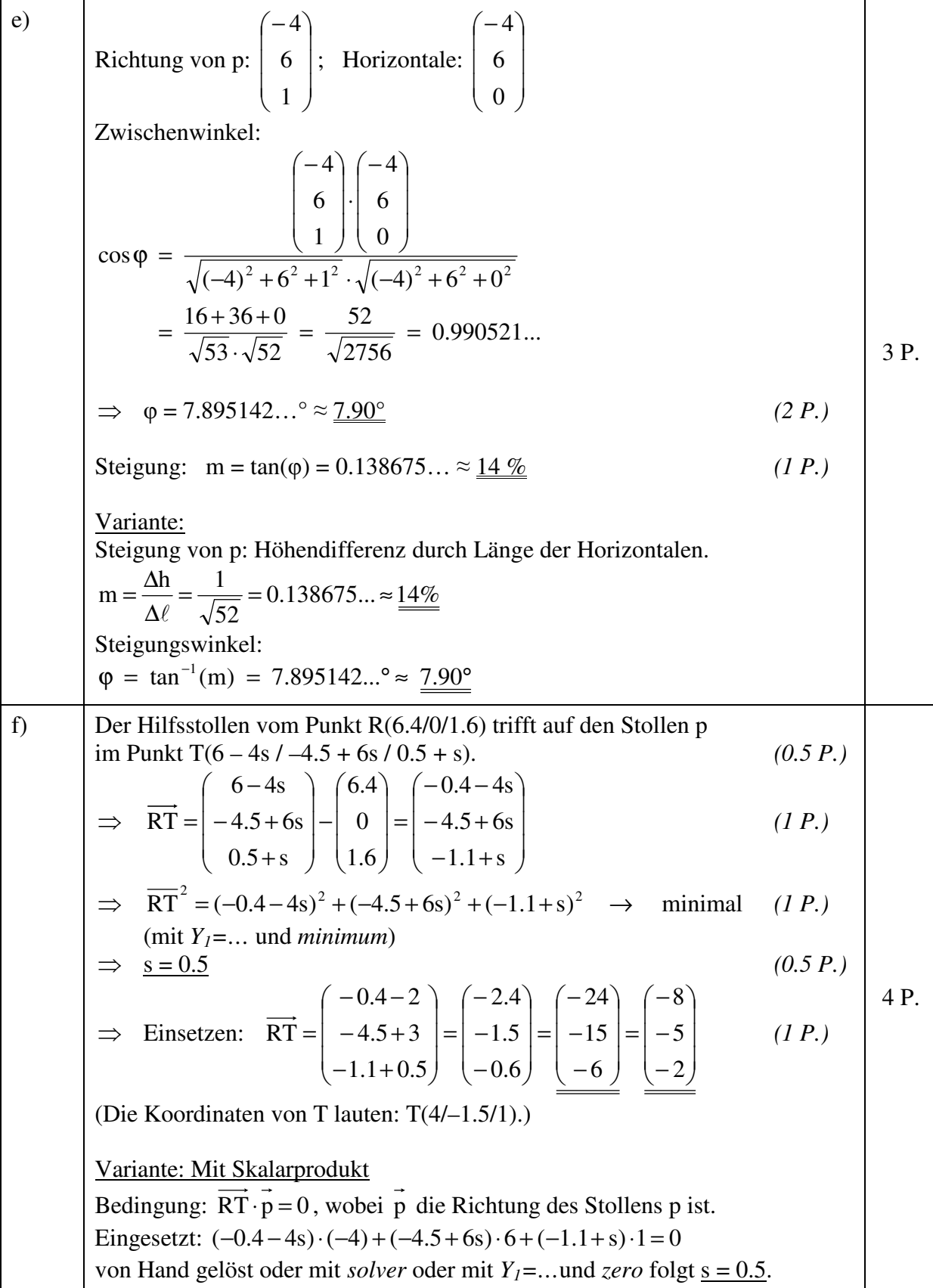

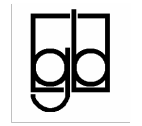

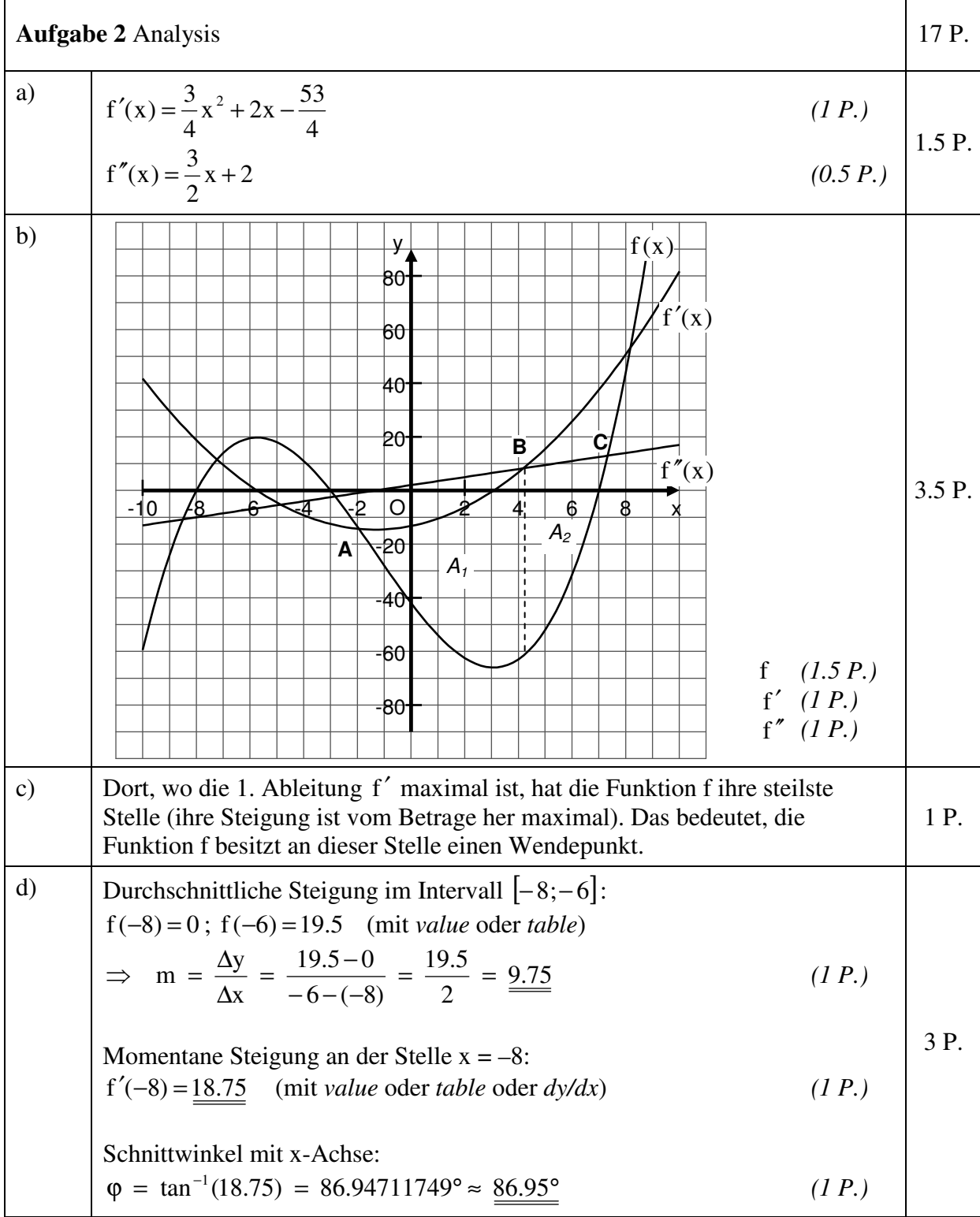

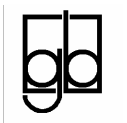

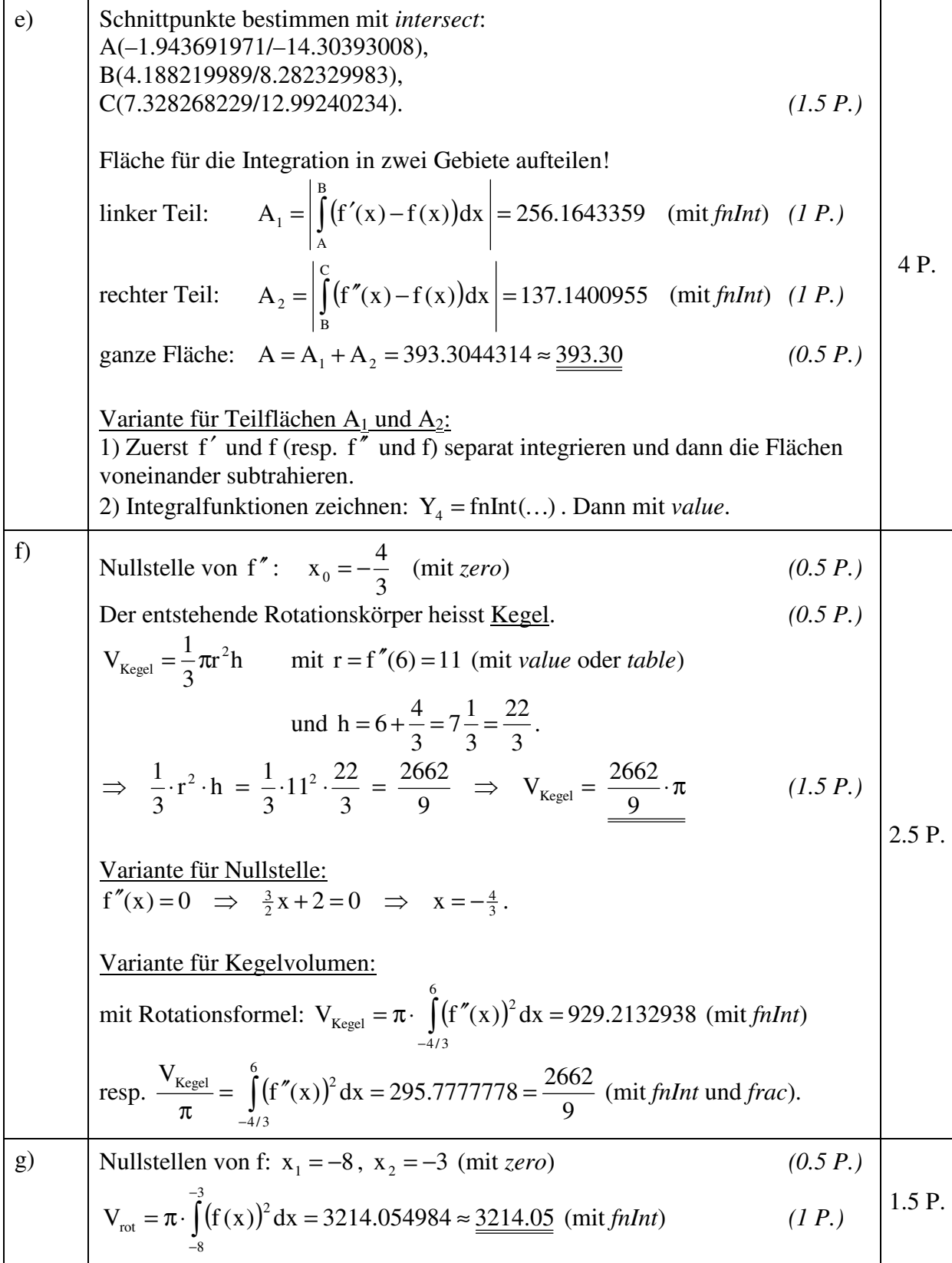

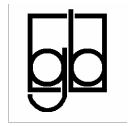

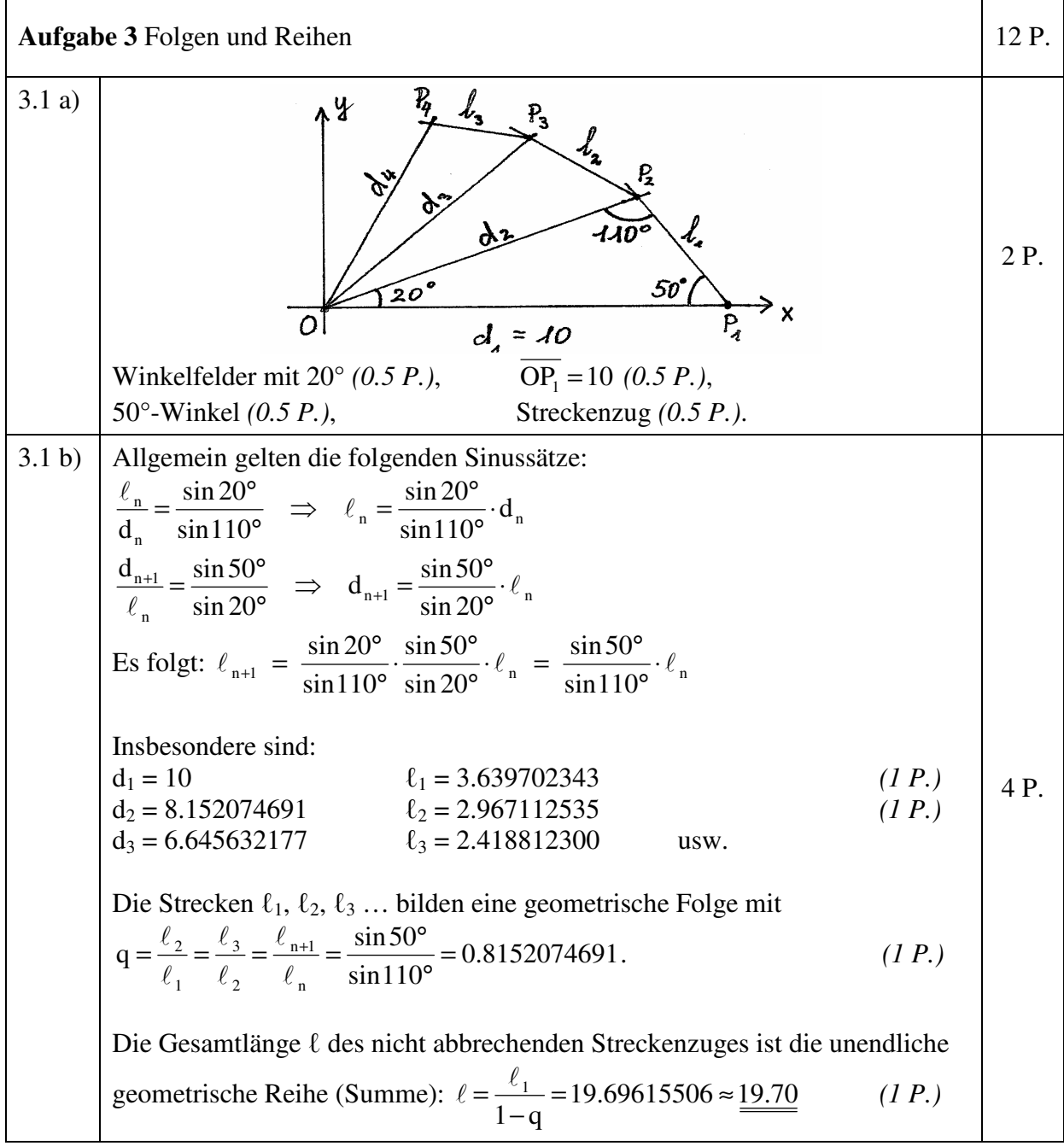

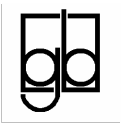

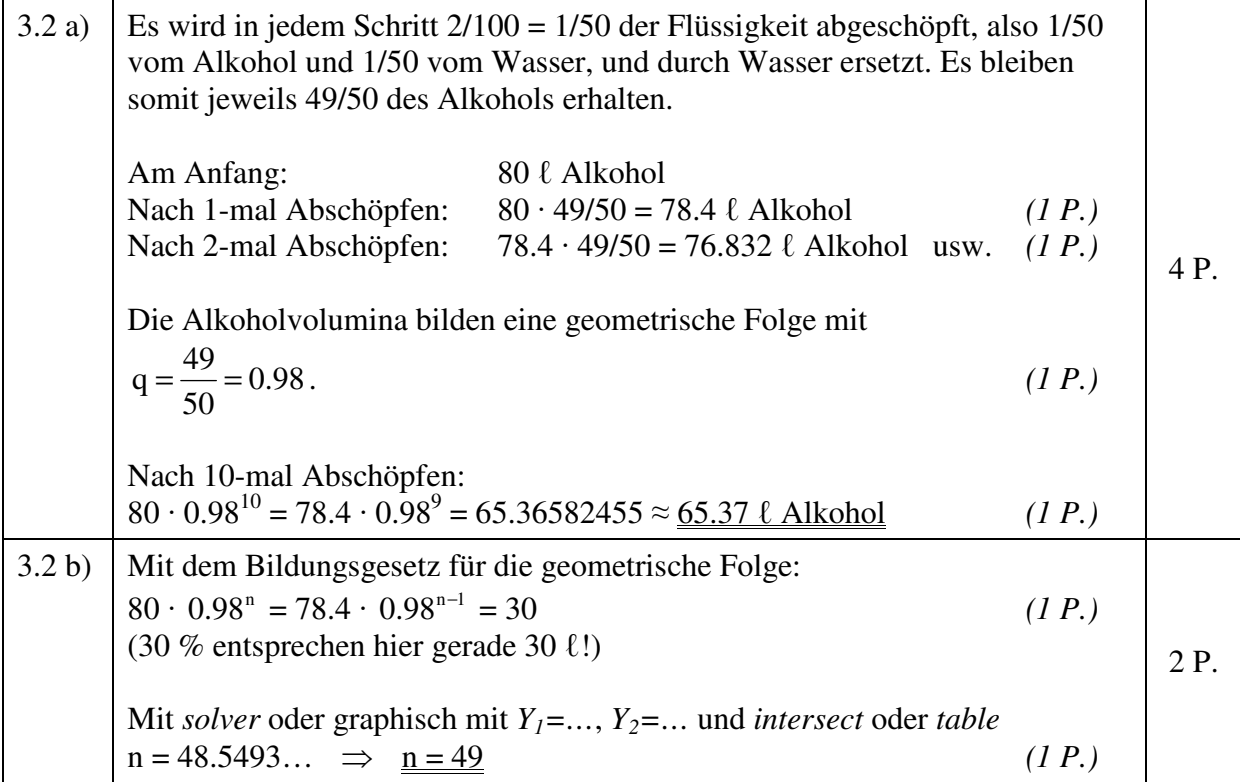

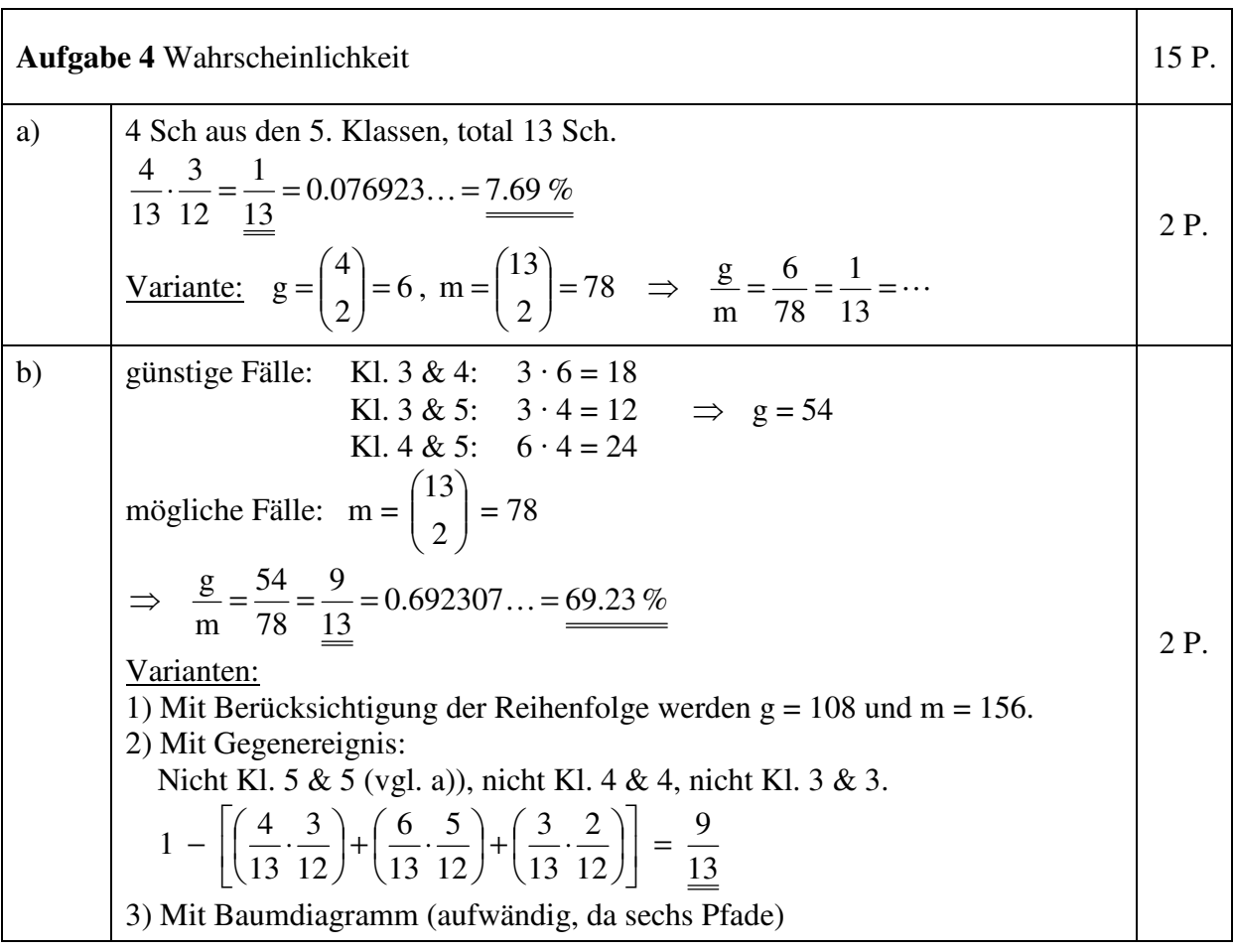

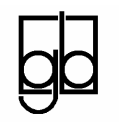

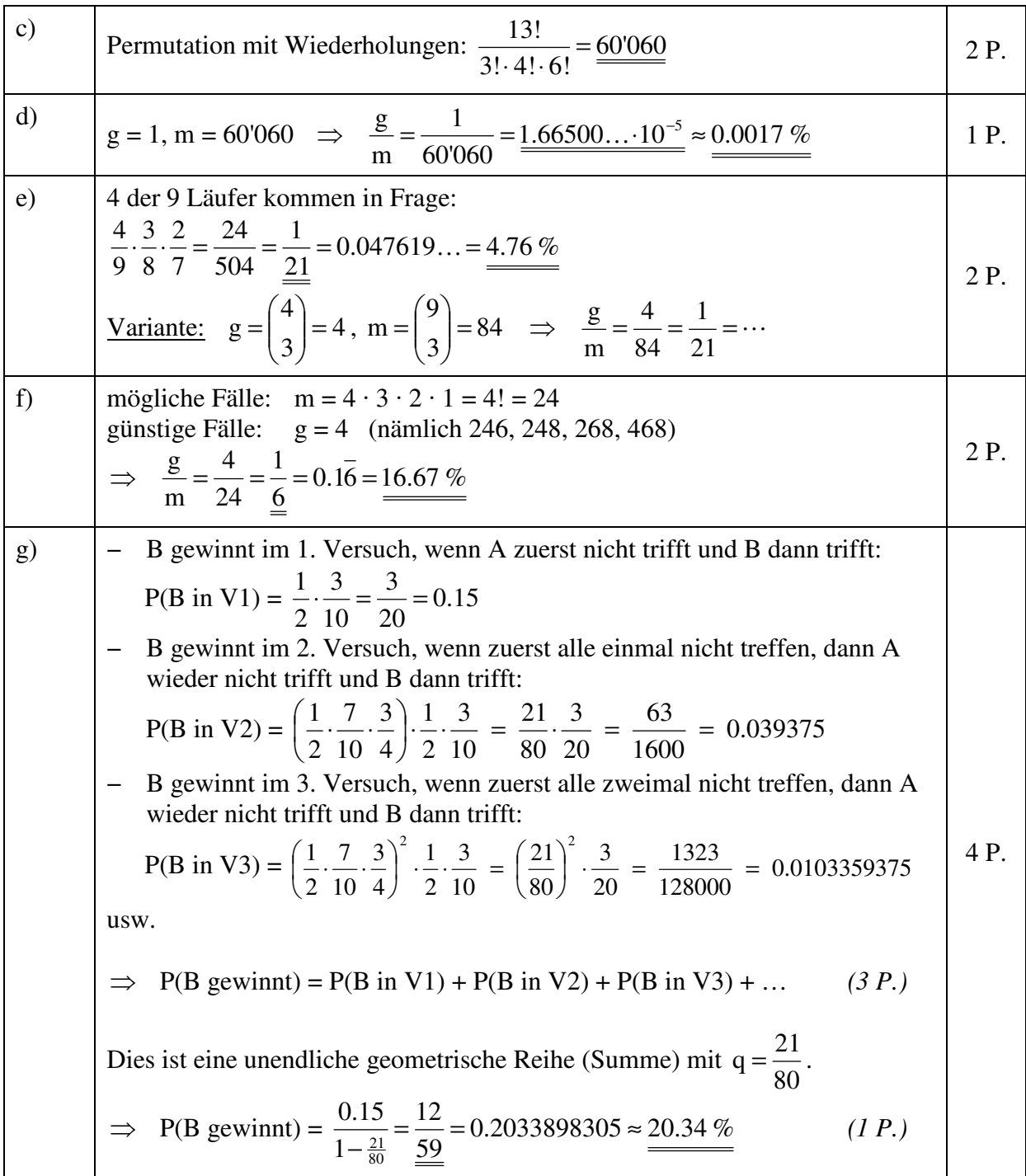

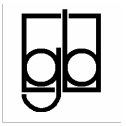

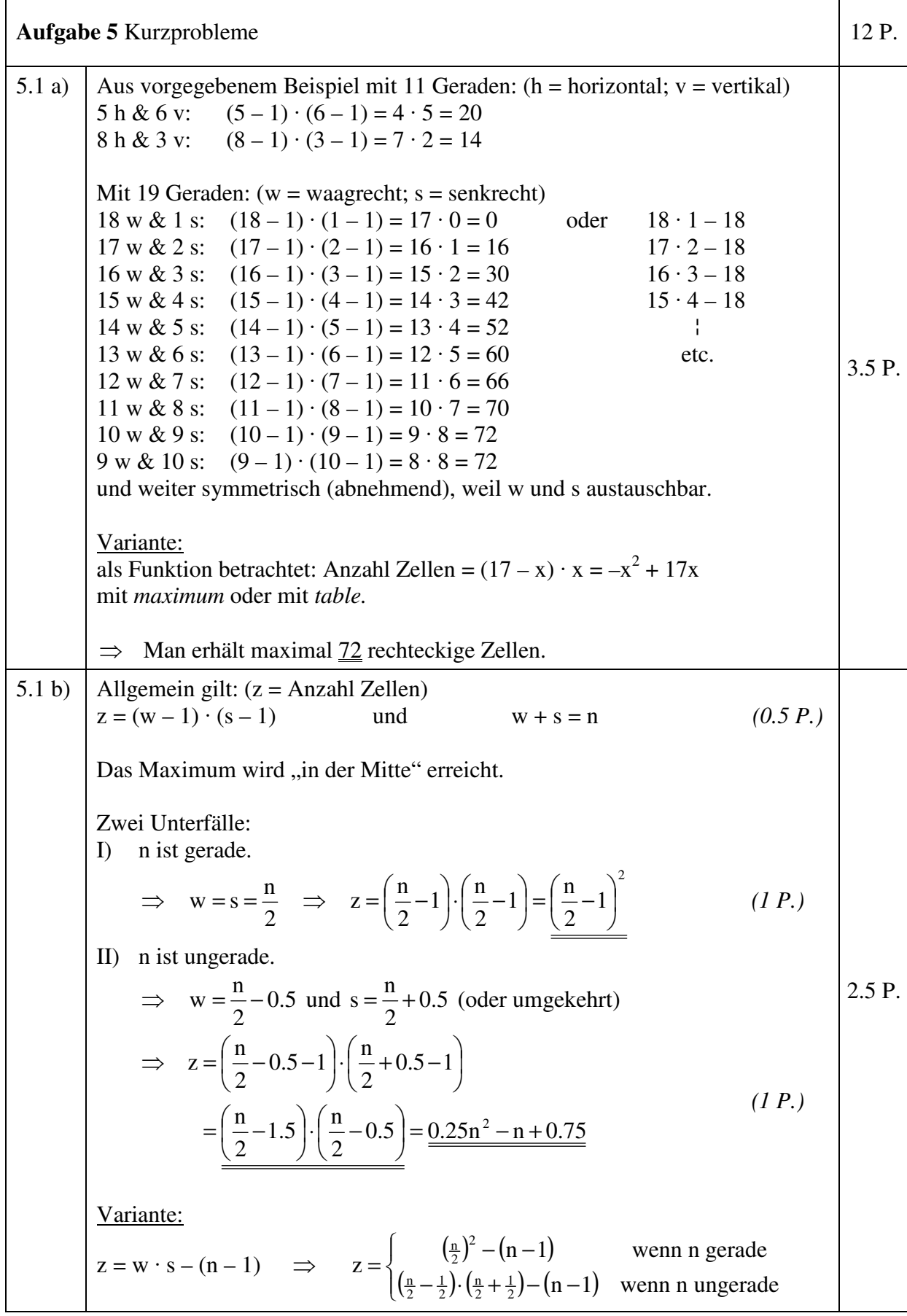

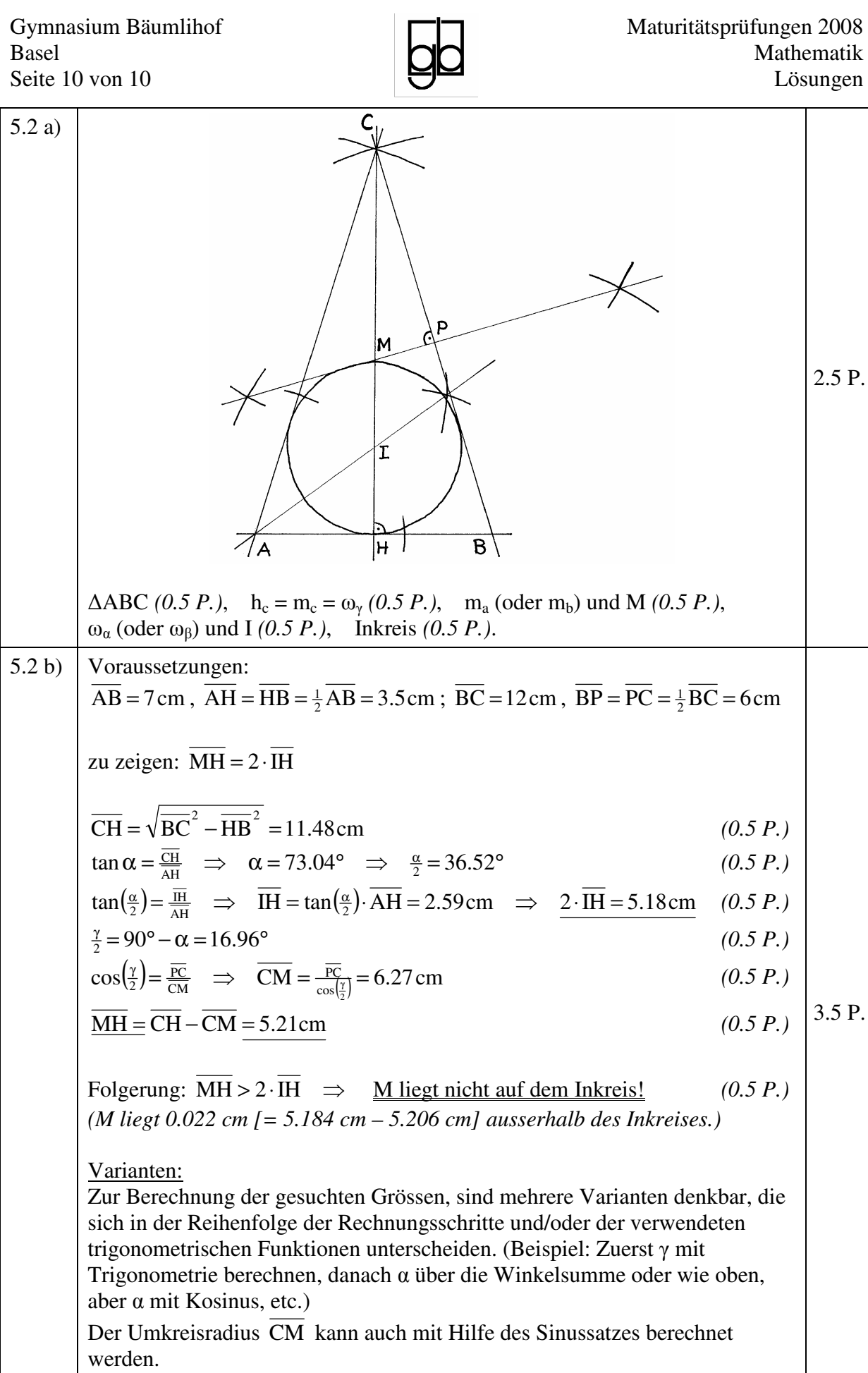